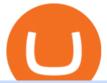

tradingview simulated trading coinbase stock reddit stock market widget windows 10 scrt crypto price mt4

Our technology, trading platforms, and investment apps Zerodha

How to Remove the News and Interests Widget From the Windows .

 $https://cdn.vox-cdn.com/thumbor/lo62KyYpYme7oMknSCCHV-tGYSg=/0x0:4500x3000/1200x800/filters:focal(1890x1140:2610x1860)/cdn.vox-cdn.com/uploads/chorus_image/image/57909301/865708390.jpg.0.jpg||| Coinbase founder sent a warning to bitcoin investors ...|||1200 x 800$ 

https://s.wsj.net/public/resources/images/FN-AN006\_FN\_Deu\_M\_20210318061021.jpg|||Deutsche investment bank revenues to swell by 20% in ...|||1280 x 853

https://www.cryptofish.com/blog/wp-content/uploads/2019/03/how-to-buy-bitcoin-cash-with-a-debit-card-in-2 019.jpg|||How To Buy Bitcoin Without Debit Card / How to buy Bitcoin ...|||1441 x 811

Welcome to /r/EthTrader, a 100% community driven sub. Here you can discuss Ethereum news, memes, investing, trading, miscellaneous market-related subjects and other relevant technology. Donuts reward posters, commenters, and moderators for their contributions to the subreddit. They are distributed monthly and used to weight your vote on polls.

Integration is simply cutting & pasting pre-made iframe code. Get awesome charts and real-time quotes on your site in as little as 30 seconds and be on your way to the next task. Widgets provide free real-time forex and bitcoin data (as well as most other coverage for futures and indexes). Stock delayed data is also available for free.

https://www.adigitalblogger.com/wp-content/uploads/Motilal-Oswal-Orion-Lite.jpg|||Motilal Oswal Orion Lite | Application, Software, Download ...|||1920 x 1080

https://assets.webinfcdn.net/favicons/b/brick-a-brack.com.ico|||Website Informer / 104.27.165.162 ip address|||1024 x 1024

In reply to GeorgeHarman-861 and George.'s post on September 27, 2016. Hi George, If you still have question about Gadgets availability on Windows 10, you may visit this article for additional information: Gadgets have been discontinued. Please note that the article also applies for Windows 10. Let us know if you have other question or concern.

Videos for Reddit+ethtrader

http://www.forex.glass/wp-content/uploads/2014/10/mt4-setup-2.png|||How To Set Up Metatrader 4 (MT4) & amp; Place Orders|||1680 x 935

https://chatter.ampfutures.com/hs-fs/hubfs/ptmc

webinar

splash.png?width=1025&height=693&name=ptmc webinar splash.png|||Reminder: Todays Webinar: The PTMC Platform Monday 3-20 ...|||1226 x 830

This subreddit is dedicated to those that use the Coinbase platform - Coinbase, Coinbase Pro, and Coinbase Wallet - for investing in cryptocurrencies. If you're looking for Coinbase support, please visit the /r/Coinbase subreddit.

https://learnbonds.com/wp-content/images/2020/03/how-to-buy-bitcoin-with-debit-card-in-2019.jpg|||How to Buy Bitcoin With Debit Card in 2020 - LearnBonds.com|||1441 x 811

https://www.topsharebrokers.com/images/logo/16x9/edelweiss-broking/edelweiss-broking-span-margin-calcul ator.jpg|||Currency Option Margin Calculator | Forex System Free|||1920 x 1080

 $https://i.pinimg.com/originals/f5/02/8f/f5028f8f3904d46d189461f9abef9360.jpg|||Can\ You\ Short\ Crypto\ On\ Coinbase - Edukasi\ News|||1400\ x\ 1237$ 

A Zerodha Pi download for PC is very simple. If you want to perform Zerodha Pi download for windows, just follow the steps below: Click on support.zerodha.com on your browser; Click on the Pi and other platforms link located below Trading and market heading. Look for the Zerodha Pi software download link that says where.

SCRT. Secret. \$ 9.02. 0.56% Last 24h. 0.00021172 1.28%. 0.002759 1.75%. \$ 9.02 0.56%. Alternative. Add

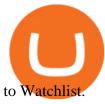

Coinbase Stock News r/ coinbaseipo. Join. Hot. Hot New Top Rising. . newly added to the BSC! Join our telegram and Reddit today! Presale July 23rd! 1 bnb = 100.

 $https://news.bitcoin.com/wp-content/uploads/2017/12/bitcoin-cash.png|||Coinbase\ Custody\ Minimum\ How\ To\ Go\ From\ Usitech\ To\ ...|||2146\ x\ 998$ 

https://image.slidesharecdn.com/final-howtobuybitcoinusingincreditcard-150130071042-conversion-gate02/95 /final-how-to-buy-bitcoin-using-in-credit-card-2-1024.jpg?cb=1422602663|||Final how to buy bitcoin using in credit card|||1024 x 768

Videos for Scrt+crypto+price

True story. Lets go back to late 2017, and I was looking for a hobby. I opened up a Coinbase account, and then the rabbit hole opened up, lol. I started mining Ethereum, and well fast forward to April 15, 2021 when this thread began, and Coinbase did a direct listing with Nasdaq under symbol COIN. I became a shareholder on that first day.

https://preview.redd.it/t0ugh5nb4se61.jpg?auto=webp&s=e8e678c12b9d44a1a63152aaa29a03d8d93f5b9 5|||Will \$AKITA join the Ethereum meme coin hall of fame? Dog ...|||1815 x 966

In my opinion, Coinbase stock seems to be directly tied to the crypto market at large. They went public and crypto started crashing. As far as if they are terrible company or not, I think complaints in a subreddit wouldnt be a good way to gauge something. Pretty much every crypto company subreddit has complaints in it.

How to Buy Bitcoin with a Credit Card

Zerodha Pi Scanner Download protected by Community Feb 15 '17 at 10:43 Zerodha Pi Download For Windows 10. Thank you for your interest in this question. Because it has attracted low-quality or spam answers that had to be removed, posting an answer now requires 10 reputation on this site (the association bonus does not count).

Discover the new Windows 11 operating system. Explore Windows 11 features, check device compatibility, and see how to upgrade to our latest Windows OS.

 $https://www.topsharebrokers.com/images/broker-details/zerodha-coin-mutual-funds-investment-orderbook.pn\\ g|||Zerodha Kite, Zerdha PI-Best Online Trading Platform||Review ...|||1060 x 787$ 

Paper Trading main functionality TradingView

No, Zerodha has stopped supporting Zerodha Trader or the NEST platform since March 2020. Zerodha now has Kite, an ultra-fast flagship trading platform with streaming market data, advanced charts, an elegant UI, and more. You can enjoy the Kite experience seamlessly on your Android and iOS devices or as a web-based platform.

Coinbase Stock News - reddit

Zerodha Broking Ltd.: Member of NSE & SEBI Registration no.: INZ000031633 CDSL: Depository services through Zerodha Broking Ltd. SEBI Registration no.: IN.

 $https://99 bitcoins.com/wp-content/uploads/2015/07/247 exchange-buy-bitcoins-1024 x 881.png ||| 7\ Fastest\ Ways\ to\ Buy\ Bitcoin\ with\ a\ Credit\ Card\ Securely\ ... ||| 1024\ x\ 881$ 

Videos for Tradingview+simulated+trading

https://www.cryptofish.com/blog/wp-content/uploads/2019/02/how-to-buy-bitcoin-with-credit-card-2019-1.jp  $g \parallel How$  to Buy Bitcoin with Credit Card in 2019 - CryptoFish $\parallel 1440 \times 810$ 

https://www.cryptoninjas.net/wp-content/uploads/2017/05/litecoin18.png|||Litecoin added to Coinbase for direct buying and selling ...|||1331 x 804

Coinbase Stonk price predictions: CoinBase - reddit

Zerodha Pi Software Download

https://blockonomi.com/wp-content/uploads/2017/10/buy-bitcoin-card.jpg|||How to Buy Bitcoin Instantly using a Credit or Debit Card|||1400 x 933

Where can I download Pi? - Zerodha

Enter your trading accounts Login, Password, and Server then click Login. This information is in your Exness

Personal Area. Under My Accounts, click the cog icon next to the trading account of choice, and select Account Information for the MT4 Login and Server. Your password is the same as set in the PA.

How To Buy Bitcoin With A Credit Card To buy Bitcoin with a credit card or debit card, follow these steps: Create an account with an exchange such as Coinbase Complete the identity verification process Select Bitcoin (BTC) from the cryptocurrency list Enter the amount of Bitcoin to buy Choose credit card or debit card as the payment method

Welcome to /r/EthTrader, a 100% community driven sub. Here you can discuss Ethereum news, memes, investing, trading, miscellaneous market-related subjects and other relevant technology. Donuts reward posters, commenters, and moderators for their contributions to the subreddit. They are distributed monthly and used to weight your vote on polls.

https://hiddenpolitics.net/wp-content/uploads/2021/02/Screenshot-2019-03-20-at-09.21.50-1200x900.png|||Dogeoin jumps 25% as Coinbase lists crypto for Pro ...|||1200 x 900

Trade with our Sponsor Broker: Pepperstone http://www.financial-spread-betting.com/ccount/click.php?id=90 Join Mark's TradersMastermind: https://www.trade.

https://smartbillions.com/wp-content/uploads/2020/12/How-to-Buy-Bitcoin-with-Credit-Card-in-Australia.jpg| ||How to Buy Bitcoin with Credit Card in Australia - Smart ...|||1880 x 1252

Trading Options Made Simple - 5 Perfect Strategies Inside

 $https://cdn.shopify.com/s/files/1/0548/8151/7783/products/92136ab433ccfb97e9a50cd0951aa6b9\_1024x1024\\ @2x.jpg?v=1640392267|||AAVE Wall clock - Crypto Loot Shop - Blockchain Merchandise|||1024 x 1024 Coinbase Stock - reddit.com$ 

 $https://www.multicharts.com/pm/public/files/show/899|||Tradingview Heatmap - TRADING|||1918 \times 1080 \\ https://www.gpucoin.net/wp-content/uploads/2019/11/how-where-to-buy-bitcoin-zero.jpg|||How to Buy Bitcoin Zero (BZX) with PayPal & Damp; Credit Card in ...|||1200 \times 801$ 

How to simulate and practice trading with Tradingview (free .

Simulator Indicators and Signals TradingView

 $https://evancarthey.com/wp-content/uploads/2019/01/Screenshot\_20190114-131444.png|||2018\ Forex\ Results - How Did I Do For The Year? Gain or Loss?|||1080 x 2160$ 

How To Buy Bitcoin With A Credit Card: 6 Safe Ways .

#1 in Security Gemini Crypto - The Safest Place to Buy Crypto

Cboe Global Markets - Global Equities Data Provider

How to Setup MT4 and Start Trading in Less Than 5 Minutes 5.

Get your free wallet. Download the Bitcoin.com Wallet mobile app and tap the Buy button. 2. Verify your identity. If you want more than \$100 worth of crypto, you'll need to verify your identity. We make the process easy. 3. Make your payment. Pay for your crypto with credit card, payment app, or by bank transfer. Stock Meter. Being updated about the stock market may be something that you ought to be because you have

Stock Meter. Being updated about the stock market may be something that you ought to be because you have to keep track of your stocks that you have invested. Do remember that with the use of this gadget, you do not need to open your web browser anymore. You can be sure that this gadget will display the current figures of the stock market real time.

Click on the Buy button located in your Dashboard. To learn how to buy Bitcoin with Credit/Debit card on Zeply, just choose the card youll be using to buy your Bitcoin. Then proceed to input the amount of BTC you wish to buy and the currency youll use to fund the transaction. Proceed by clicking on the Buy button.

QUICK GUIDE: How to buy Bitcoin with Credit Card Go to the CEX.io website Register using your email and confirm your account with your phone number. Input your proof of identity, country of residence, select your form of identification and upload photos of your documents. Take a selfie of yourself holding the document and upload the photos.

Winning Trading Software - Time tested trading signals

/r/EthTrader DONUTS Surge Following Reddit Launch & DONUTS Surge Following /r/EthTrader DONUTS Surge Following Reddit Launch & DONUTS Surge Following Reddit Launch & DONUTS Surge Following Reddit Market & DONUTS Surge Following Reddit Market & DONUTS S

https://www.icarbide.com/wp-content/uploads/2020/09/MT4-er25-tool-holder-2.jpeg|||M16 MT4 ER25 MILLING COLLET CHUCK TOOL HOLDER - icarbide|||1500 x 1500

 $https://www.211bitcoin.com/wp-content/uploads/2021/07/Bitcoin.jpg|||How\ to\ Buy\ Bitcoin\ with\ Credit\ Card\ without\ Verification\ ...|||1280\ x\ 853$ 

The Zerodha Pi Installation file can be downloaded from the below Link. The Zerodha Pi Software is downloaded as a ZIP file. You need to First unzip the downloaded file. Right click on the zip file and use the decompress / unzip option. After you unzip the file, install it and follow the above video tutorial.

https://techdailypost.co.za/wp-content/uploads/2020/12/Screen-Shot-2020-12-16-at-06.11.45.png|||How To Buy Credit Card Online With Bitcoin - BTC Wonder ...|||1440 x 811

https://executium.com/media/image/484-buy-bitcoin-with-credit-card.jpg|||Buy Bitcoin with Credit Card | executium Trading System|||2000 x 869

You have 2 options. 1. Paper Trading. It was designed to execute simulated trading on TradingView, without risking real money. To practice trading using Paper Trading, first open a chart. Next, open Trading Panel and select Paper Trading among the brokers. 2. Broker's demo account.

Setup - Working with Charts - MetaTrader 4 Help

r/ethtrader - reddit

Click on Buy Bitcoin with Credit Card Enter the amount you wish to spend, and you will be redirected to enter your credit card information Follow the prompts and click on Buy Now Peer-to-Peer Crypto Trading Sites You can also buy bitcoin using a credit card on peer-to-peer Bitcoin marketplaces such as LocalBitcoin, Paxful, and Remitano.

Your credit or debit card is the simplest and fastest way to buy Bitcoin right now. All it takes is three simple steps: Decide how much Bitcoin you want to buy and click Buy Bitcoin Enter your wallet address Receive your Bitcoin! It's easy, fast, and secure.

https://preview.redd.it/9uc91jrup5zz.png?auto=webp& s=884a2bde676d2bf1aea9b40f7eb406f72d38f6d5 || Warning: Fake coinbase transaction email: ethtrader||| 1080 x 1920 || 1080 x 1920 || 1080 x 1920 || 1080 x 1920 || 1080 x 1920 || 1080 x 1920 || 1080 x 1920 || 1080 x 1920 || 1080 x 1920 || 1080 x 1920 || 1080 x 1920 || 1080 x 1920 || 1080 x 1920 || 1080 x 1920 || 1080 x 1920 || 1080 x 1920 || 1080 x 1920 || 1080 x 1920 || 1080 x 1920 || 1080 x 1920 || 1080 x 1920 || 1080 x 1920 || 1080 x 1920 || 1080 x 1920 || 1080 x 1920 || 1080 x 1920 || 1080 x 1920 || 1080 x 1920 || 1080 x 1920 || 1080 x 1920 || 1080 x 1920 || 1080 x 1920 || 1080 x 1920 || 1080 x 1920 || 1080 x 1920 || 1080 x 1920 || 1080 x 1920 || 1080 x 1920 || 1080 x 1920 || 1080 x 1920 || 1080 x 1920 || 1080 x 1920 || 1080 x 1920 || 1080 x 1920 || 1080 x 1920 || 1080 x 1920 || 1080 x 1920 || 1080 x 1920 || 1080 x 1920 || 1080 x 1920 || 1080 x 1920 || 1080 x 1920 || 1080 x 1920 || 1080 x 1920 || 1080 x 1920 || 1080 x 1920 || 1080 x 1920 || 1080 x 1920 || 1080 x 1920 || 1080 x 1920 || 1080 x 1920 || 1080 x 1920 || 1080 x 1920 || 1080 x 1920 || 1080 x 1920 || 1080 x 1920 || 1080 x 1920 || 1080 x 1920 || 1080 x 1920 || 1080 x 1920 || 1080 x 1920 || 1080 x 1920 || 1080 x 1920 || 1080 x 1920 || 1080 x 1920 || 1080 x 1920 || 1080 x 1920 || 1080 x 1920 || 1080 x 1920 || 1080 x 1920 || 1080 x 1920 || 1080 x 1920 || 1080 x 1920 || 1080 x 1920 || 1080 x 1920 || 1080 x 1920 || 1080 x 1920 || 1080 x 1920 x 1920 || 1080 x 1920 x 1920 || 1080 x 1920 x 1920 x 1920 || 1080 x 1920 x 1920 x 1920 x 1920 || 1080 x 1920 x 1920 x 1920 x 1920 x 1920 || 1080 x 1920 x 192

Coinbase has swung from a 52-week high of \$429 to a 52-week low of \$208. Currently, shares are nearly 30% lower than their initial price. Still, the Wall Street consensus is strongly bullish as .

Buy Bitcoin & Samp; Crypto Instantly - Buy Bitcoin In 3 Minutes

 $http://prostitute movies.com/wp-content/uploads/2016/07/1.jpg|||[Tutorial]\ How\ to\ buy\ BitCoin\ with\ PayPal\ or\ Credit\ Card\ ...|||1208\ x\ 1018$ 

https://onlyvoper.weebly.com/uploads/1/2/5/5/125538976/619461632.jpg|||Zrodha~Pi~Software.~Will~It~Be~Available~For~Mac~onlyvoper|||1912~x~866

https://media.cointral.com/wp-content/uploads/2019/11/08013819/binance-para-cekme-scaled.jpg|||How Buy Bitcoin On Binance : How To Buy Bitcoin On Binance ...|||2560 x 1542

Upgrade to the New Windows 11 OS Microsoft

Download MetaTrader 4 for Windows for Free

Throwback thursday!: ethtrader - reddit.com

MetaTrader 4 setup is a process where users set up MT4 windows (MetaTrader panels) such as Market watch window, Navigator window, Terminal window, adjust the platforms visual appearance, and add indicators, expert advisors, scripts, and adjust charts. Users adjust the appearance of the platform based on personal preferences.

https://coincentral.com/wp-content/uploads/2018/12/how-to-buy-bitcoin-with-a-credit-card.png|||How to Buy Bitcoin with a Credit Card - CoinCentral|||2000 x 1001

 $https://external-preview.redd.it/0HFP5iBdvJLJnspUU6iXuJIcDLqAml\_vBI7BFCFrPJo.jpg?auto=webp\& s=d25ed6fc24668ed45723069446f923098c2fb42c|||Got this Scam ad on YouTube. Idk how to report this stuff ....|||3024 x 1727$ 

The thing is, the underlying - i.e. bitcoin - has given and most likely will keep giving a much, much higher yield than Coinbase the stock. In short, you're much better off holding bitcoin than Coinbase, especially if you consider that 1) with bitcoin you have no counterparty risk, 2) Coinbase has competition while bitcoin has not, and 3.

https://tradinggator.com/wp-content/uploads/2020/06/StormGain-homepage-buying-Bitcoin-with-Credit-and-Debit-Card.png|||Can I Buy Bitcoin With Credit Card On Paxful - Paxful ...|||1706 x 868

Paper trading is launched for all users! Paper trading (also known as simulated trading) lets you trade with fake money and practice buying and selling securities. Everything is technically just like trading with real money, just without the risk.

Automated Technical Analysis - Powerful Trading Software

How to Use MetaTrader 4? - Metatrader 4 Setup - Forex Education

Where can I download Zerodha Trader or NEST from?

http://www.adigitalblogger.com/wp-content/uploads/2016/12/Motilal-Oswal.jpg|||Blgi Stock Trading Motilal Oswal Trading Account Brokerage ...|||1366 x 768

Coinbase Stock: Why Analysts Are Feeling Bullish - Meme Stock.

Secret (SCRT) live coin price, charts, markets & Diquidity

https://i.pinimg.com/originals/1b/c6/29/1bc6294cbec0c7f1b71e2459197dbed9.jpg|||Paper Trading App Zerodha|||1334 x 1334

Pine Color Magic and Chart Theme Simulator. This is my "Pine Color Magic and Chart Theme Simulator" display using Pine Script version 4.0. The purpose of this colorcator is to show colors that are most suitable in my opinion for developing Pine scripts not using Pine's built-in colors. I would not qualify Pine built-in colors as visually.

Kite @ Zerodha on the App Store

Videos for Mt4+setup

Avoid IOTA like plague: ethtrader - reddit

Kite by Zerodha - Apps on Google Play

https://bitcoinshirtz.com/wp-content/uploads/2016/12/Bitcoin-debit-cards-bitcoinshirtz.jpg|||BITCOIN BUY VISA CARD OBILUN38 blog|||1200 x 800

How to download Zerodha Pi trading software? DOWNLOAD LINK.

/r/EthTrader DONUTS Surge Following Reddit Launch & Ethereum and DeFi ecosystem. Wow. @reddit mobile app now has an integrated Ethereum wallet and they #39; ve launched community currencies!

Buy Bitcoin with Credit Card or Debit Card Bitcoin.com

Secret (SCRT) Price, Charts, and News Coinbase: scrt coin.

https://i.imgur.com/LnJsQQA.jpg|||The 50 "Ethereum Killers" : ethtrader|||1242 x 1078

Windows Desktop Gadgets - Stock Meter

Paper Trading main functionality Paper trading, also known as simulated trading, lets you trade with fake money and practice buying and selling securities. Everything is essentially the same as if you were trading with real money, except you can practice your hand at trading without any of the risk.

Stock Meter. Stock Meter can monitor up to 6 stocks can monitor up to 6 stocks, also supports mutual fund, index, ETF and future. It will keep scanning the market every 10 minutes but you can reduce this to 1 minute. To change the stock name you have to click on the stock name or stock symbol. When you click on price graph it will display a .

 $https://external-preview.redd.it/DURj1PyKVtfMFb9yDs5UfMEUj8wx-UF1TodUKYjgQ0c.jpg?auto=webp\&\\s=c2e32e1b6de39279df2f6ce6753d7d3c1c5feb8e|||Ethereum Price Prediction for 2020 - 2025 :$ 

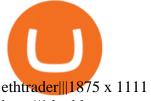

http://1.bp.blogspot.com/-FLsm9UHQvFs/ThwbJI2llFI/AAAAAAAABHc/eVrBnWKzbMc/s1600/2011-07-1 2+eu+ew+2.gif|||Count Elliott Wave in 10 Sec|||1157 x 914

Windows 10 new taskbar widget. I've updated to the latest windows and one of the new features is the taskbar widget. I have two questions: 1. I am wondering if there is anyway to turn off all the news except to show stock market watchlist only. 2. The default widget shows a weather (icon only or icon/text) on the taskbar.

How to Buy Bitcoin with Credit Card [2021 UPDATED]

Secret price today, SCRT to USD live, marketcap and chart .

Gadgets for desktop & Damp; Windows 10 - Microsoft Community

11 Popular Ways to Buy Bitcoin with a Credit Card Instantly.

Zerodha Pi Download

coinbase stock investment : CoinbaseInvestors

Kite 3.0 Full Width Zerodha Trading Platform - Chrome Web Store

Zerodha's flagship trading platform Kite Web as an Android app! Clean & Districtive UI, super fast and super light back-end for all your investment and trading needs. 0 brokerage for investments and flat 20 for F& Tading.

Secret Crypto Price Prediction, News, and Analysis (SCRT)

 $https://tradingreview.net/wp-content/uploads/2017/12/tradingview-charts-1.png|||Tradingview \ Save \ Indicators \ Group \ Change \ Simulated \ Value|||2870 \ x \ 1360$ 

https://preview.redd.it/o620vxl9wmj41.png?auto=webp&s=06283bfca258dfd95b437f7b5cbdc1b117a5ee 5e||Loopring 3.0 can settle up to 2,025 trades per second ...||1200 x 800

Stock Meter Windows 10 Gadget - Win10Gadgets

 $https://wunderbit.co/media/11/download/cover\ article\ buy\ low\ sell\ high.jpg?v=1|||How\ to\ Buy\ Bitcoin\ with\ Credit\ Card\ in\ 2020?|||2265\ x\ 1267$ 

TradingView Mar 11. We teamed up with a behavioral psychologist to look into the science behind the best song choices for trading and investing. We identified a formulae based on the five essential components of music Tempo (BPM), Tone (T), Length and Volume (LV), Lyrics (L) and Mood (M).

 $https://cimg.co/w/articles-attachments/0/5f3/c034f78b1f.jpg|||Buying\ Bitcoin\ with\ Credit\ Card|||1080\ x\ 1080\ Download\ Metatrader\ 4\ |MT4\ for\ Windows|\ FOREX.com$ 

https://monfexfilestorage.blob.core.windows.net/files/blog/CZQV7BkHlpCMcM0F.jpeg|||Buy Bitcoin with Credit Card to Fund Your Account - Monfex|||4294 x 3274

https://changelly.com/blog/wp-content/uploads/2020/11/Best-Exchanges-to-Buy-Bitcoin-and-Crypto-with-Bank-Card.png|||Buy Bitcoin, Ethereum, Ripple with Credit Card Best ...|||1200 x 800

Is investing in Coinbase stock a good idea? - reddit

Download MetaTrader4 for Windows with this MT4 installation file. Open the MT4.exe file and run the installation process. Configure the trading platform. Complete the setup on your local PC. Once MT4 has been downloaded and set up in the trader's computer, the trader immediately receives access to live price data from the Forex markets.

Version 6.3.202. Published 03 Aug 2021. New features: Add key bindings to your widgets. Change the time range, move them to the front, change the font size, and more. Brand new light mode theme. Overhauled appearance for Stock Desktop Widget for Windows 11. Reduced the startup time of the application by up to 60%.

SCRT Price Live Data. The live Secret price today is \$5.36 USD with a 24-hour trading volume of \$8,320,323 USD. We update our SCRT to USD price in real-time. Secret is up 5.64% in the last 24 hours. The current CoinMarketCap ranking is #111, with a live market cap of \$802,771,043 USD. It has a circulating supply of 149,815,729 SCRT coins and the max. supply is not available.

https://www.forexmt4indicators.com/wp-content/uploads/2018/07/dss-divergence-forex-trading-strategy-03.p

ng||DSS Divergence Forex Trading Strategy | Forex MT4 Indicators|||1371 x 862

 $http://zerodha.com/z-connect/wp-content/uploads/2015/05/62439.png|||Charts\ for\ nifty\ options\ -\ a\ course\ on\ binary\ option\ brokers|||1909\ x\ 1041$ 

https://www.mt4copier.com/wp-content/uploads/2016/01/mt4-local-trade-copier-client-ea-properties.png|||MT 4 Trade Copier - Forex Copy Trading Software|||1279 x 909

Ethtrader

https://www.theblockchainnew.com/wp-content/uploads/coinbase-new-listing.jpg|||Coinbase Listing Blockchain New|||1400 x 933

https://getgadgets.in/wp-content/uploads/2020/11/Pi1-2-1.jpg|||Zerodha~Pi~Software~Download~link~For~Windows~[Free ...|||1912~x~866

Setup. Appearance and properties of each chart in the terminal can be set up individually. To do so, one has to execute the " Charts Properties. " menu command, the chart context menu command of the same name, or press F8. These actions result in appearing of the " Properties " window that can be used for setting of the color of various elements of the chart (the " Colors ") tab:

Buy Bitcoin with Credit Card or Debit Card Instantly Paybis

https://www.cryptofish.com/blog/wp-content/uploads/2019/03/how-to-buy-bitcoin-cash-in-2019.jpg|||Buy Bitcoin With Credit Card On Luno: 4 Easy Steps ...|||1440 x 810

https://bitcoinmarketcap.org/wp-content/uploads/2020/07/can-you-buy-bitcoin-with-a-credit-card.jpg|||How To Buy Bitcoin With Credit Card On Paxful / Buy ...|||2098 x 1399

Buy Bitcoin With Credit Card - Instant and Easy - Coinify

Zerodha's flagship trading platform Kite Web is now available as an iOS app! Clean & p; intuitive UI, super fast and super light backend for all your investment and trading needs. 0 brokerage for investments and flat 20 for F&O trading. Check this link for the Kite user manual: https://kite.trade/

 $https://assets-global.website-files.com/60edbc8bd619ddc15e7c9601/610b1a700302fe97b15ea8d5\_gvgs48tchfqiz6pefawb-p-3200.jpeg|||How to Buy Bitcoin Without a Debit or Credit Card - Coin Cloud|||3200 x 1800 https://s3.ap-south-1.amazonaws.com/staticassets.zerodha.net/support-portal/intranet_file_uploads/2020/10/14$ 

/Article/B5ANRK9T\_image09aae2.png|||Marketwatch Watchlist - Marketwatch Financial Market ...|||2720 x 1418

https://tradeproacademy.com/newsitedevelopment/wp-content/uploads/2019/05/Screen-Shot-2019-05-08-at-3. 36.04-AM.png|||TradingView: The Best Charting Platform in the Industry?|||1437 x 787

Free Stock Widgets Financial Web Components Trading View

Download MetaTrader 4 for PC, iPhone, iPad and Android

Ethtrader is a 100% community driven and community owned DAO. You can post news, memes and have fun. Oh, and you get free \$DONUTs! Total Supply Market Cap DONUT Price Total Members Explore the first reddit community with decentralised economy. Ethtrader is the first reddit community with decentralised incentive system.

How to Buy Bitcoin with Credit Card step-by-step guide

https://miner-land.com/wp-content/uploads/2020/11/Buy-Bitcoin-with-credit-cards-through-Binance.jpg|||How To Buy Bitcoin On Coinbase With Credit Card: How to ...|||1447 x 814

Coinbase Wallet doesn't charge you gas fees. The blockchain charges gas fees. Transactions on Coinbase Wallet are on-chain, and are subject to some massive gas fees. Coinbase doesn't act as an intermediary on these wallet transactions, you're basically on your own. Setting your default network to Polygon will save you gas fees.

https://www.cryptofish.com/blog/wp-content/uploads/2019/05/How-to-use-credit-card-on-Luno-and-buy-bitco in.jpg|||How To Buy Bitcoin With Credit Card On Luno in 2019 ...||1440 x 811

1. Create a trading account with your preferred provider. 2. Follow this link to download MT4. 3. Click on the IG setup window in the bottom left of your screen. 4. Select run and follow the instructions in the install

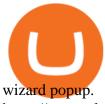

 $https://external-preview.redd.it/fSIwrmyDQYUwxd0nHNee79RdXcGJmNX\_WtAkCnEeFS4.jpg?auto=webp\&s=399b8897585e7b4233de07f1a536cf9ef292b2b5|||MetaMasks New UI Has Begun to Roll Out:ethtrader|||1200 x 835$ 

I want to practice trading without . - in.tradingview.com

Cancel Tradingview Online - Cancel your Plan Today

Coinbase\_STOCK - reddit.com

TradingView Track All Markets

https://i.pinimg.com/originals/72/7d/2d/727d2d2040f6e12ea2aa214f83e79526.jpg|||IQ Option Review - Is Trading On IQ Option Legit In 2021 ...|||1920 x 1176

How to simulate and practice trading with Tradingview (free tools) . Once the tradingview chart is open, you can press the F7 Key to Buy and you can press the F8 Key to sell.

Download and Install MetaTrader 4 (MT4) for Windows - How to .

One Secret (SCRT) is currently worth \$9.31 on major cryptocurrency exchanges. You can also exchange one Secret for 0.00022268 bitcoin(s) on major exchanges. The value (or market capitalization) of all available Secret in U.S. dollars is \$1.39 billion.

https://cryptohubbox.com/wp-content/uploads/2020/02/Buying-Bitcoin-on-Binance-with-Credit-Card.jpg|||How to Buy Bitcoin With A Credit Card On Binance?|||1579 x 888

Secret Price SCRT Price, USD converter, Charts Crypto.com

Download MetaTrader 4. Download MetaTrader 5 next generation trading platform. Download MetaTrader 4 for PC to receive the most powerful and convenient tool for technical analysis and trading in the markets. During the first launch, you will be prompted to open a free demo account allowing you to test all the features of the trading platform.

Download - Stock Desktop Widget

 $https://cms.qz.com/wp-content/uploads/2019/08/Visa-Mastercard-Credit-Cards.jpg?quality=75\&strip=all\&w=1600\&h=900\&crop=1\\||Buy\ Crypto\ With\ Credit\ Card\ -\ How\ To\ Buy\ Bitcoin\ Other...\\||1600\ x\ 900$ 

How to buy bitcoin instantly with credit card 1. Create a Coinify Buy and Sell account in just a few basic steps. 2. Select Credit / Debit Card as your preferred payment method 3. Start purchasing bitcoin! Create a Coinify Account to buy your first bitcoin! Before you buy bitcoins, youll need a wallet

Windows 10 new taskbar widget - Microsoft Community

https://www.mactechonsite.com/wp-content/uploads/BoringMill1-1024x768.jpg|||Boring Mills | Mactech On-Site Solutions|||1024 x 768

Download MetaTrader 4 for PC, Mac, iOS, Android

The Best Option For Options - Join BlackBoxStocks Now & Down; Save

Paper/Simulated Trading LIVE for all users! Trading View Blog

Coinbase as a stock: stocks - reddit.com

https://i0.wp.com/atozmarkets.com/wp-content/uploads/amandeep-sonewane/2020/04/Annotation-2020-04-15 -152928.jpg?ssl=1||EMA Reversal Swing MT4 Forex Trading Strategy - Free Download||1665 x 941

Daily Discussion: ethtrader - reddit.com

https://chatter.ampfutures.com/hs-fs/hubfs/c18.jpg?width=1600&name=c18.jpg|||Daily|| Cartoon|||1365 x 898

 $https://thecoinrise.com/wp-content/uploads/2021/07/Bitcoin-re-tests-40k.jpeg|||Blockchain,\ Crypto\ and\ Stock News - Blockchain,\ Crypto\ and\ ...|||2560\ x\ 1707$ 

Buying Bitcoins with a Credit Card Summary The easiest way to buy Bitcoins with a credit card would

probably be ČEX.io. Here are the steps: Visit CEX.io and create an account Choose the amount you want to buy. Complete your KYC Enter your Bitcoin address. Enter your credit card details. The coins will be sent to your wallet. slide 5 to 8 of 4

 $http://how to make money with bit coin.net/wp-content/uploads/2017/03/buy-bit coin-instantly-with-credit-card.jp\\ g|||Buy\ Bit coin\ Instantly\ With\ Credit\ Card.\ No\ Verification|||1920\ x\ 1080$ 

Microsoft is constantly updating Windows 10 with tweaks and minor features. The June 2021 update for Windows 10 introduced a new feature called news and interests that lets users view weather information, stock updates, traffic data, news, etc., at a glance. Despite being called news and interests, it appears as a weather widget in the taskbar.

 $https://1.bp.blogspot.com/-pthHRyoglAY/XxIcO2OvjEI/AAAAAAAAAAAACO9dkjPwPdSoOeH4t2W5BH1Ck~qn7l\_UBagCLcBGAsYHQ/s1920/bitcoin%2B2.jpg|||How To Buy Bitcoins With Credit Card Or Debit Card: How To ...|||1920 x 1280$ 

Exchanges make money off of trading volume, not price appreciation. 19. level 2. marchdk2016.  $0. \cdot 3m$ . This is accurate and Coinbase stands to make a lot of money just from trading volume, but they also do have large holdings in crypto as well. Investing is a significant source of income for corporations just as it is for us retail investors. 7.

Price to: USD\$ 8.96: Price to BTC: 0.00021015 BTC: Rank: 84: 24h Volume \$ 20.3 Million: Market Cap \$ 1.3 Billion: Fully Diluted Market Cap-All-time high \$ 10.79

Stock Desktop Widget - staying up to date made effortless. Features: Stocks from Nasdaq, NYSE, Euronext, and many more. Crypto, ETFs, futures, & more. Resize and place your widgets where you want, on any monitor. Advanced market data and pre-/post-market data gives you full control. Change the font size, text color and transparency.

Welcome to /r/EthTrader, a 100% community driven sub. Here you can discuss Ethereum news, memes, investing, trading, miscellaneous market-related subjects and other relevant technology. 1.8m.

Download the advanced forex trading platform, MetaTrader 4, at FOREX.com. Try it for free with our free demo trading account.

https://image.jimcdn.com/app/cms/image/transf/dimension=origxorig:format=png/path/s2e2ea4a9b3965dd1/image/i89496c1906a8ce25/version/1433599964/triangle-trading-by-xard777.png|||Triangle Trading by Xard777 - Forex Strategies - Forex ...|||1820 x 858

Pi is not an in-house Zerodha platform and since the software updates on Pi are dependent on a third-party vendor, the development can be slow and not optimal. All our clients use the Zerodha Kite application which is a web-based platform but can also be turned into a browser-based desktop app.

 $https://cryp2shops.com/wp-content/uploads/2018/01/credit-card-payment.jpg|||How\ to\ buy\ Bitcoin,\ Ethereum\ or\ LiteCoin\ with\ credit\ card\ ...|||1920\ x\ 1280$ 

This extension will make your zerodha kite 3.0 trading app full-width for large screen desktop and laptops, also adding some twicks will help you stay more focused on trading. Happy trading! Read more

Secret (SCRT) price today, chart, market cap & DinGecko

 $https://blog.cex.io/wp-content/uploads/2016/11/deposit-infograph-horizontal-ENG.png|||How\ to\ Buy\ Bitcoins\ with\ Credit\ Card\ or\ Debit\ Card\ at\ CEX\ ...|||3486\ x\ 1301$ 

Secret Coin Price & Market Data Secret price today is \$9.25 with a 24-hour trading volume of \$44,554,406. SCRT price is down -2.3% in the last 24 hours. It has a circulating supply of 160 Million SCRT coins and a total supply of . If you are looking to buy or sell Secret, Osmosis is currently the most active exchange.

Secret (SCRT) Price Prediction CoinCodex

Get Stock Desktop Widget - Microsoft Store

How many of you are buying Coinbase stock on 4/14? - reddit

https://coindoo.com/wp-content/uploads/2021/06/buy-BTC-with-Bitstamp.jpg|||How to Buy Bitcoin with Credit Card - Coindoo|||1418 x 769

January 17, 2022 - The current price of Secret is \$9.028556 per (SCRT / USD). Secret is 100.00% below the all time high of \$1,590,780,968.50. The current circulating supply is 149,815,729 SCRT. Discover new cryptocurrencies to add to your portfolio.

https://i.pinimg.com/originals/d9/f3/56/d9f3564d95363032d883d89028d12077.png|||Stock Tracker Desktop Widget - STOCKOC|||1903 x 1343

Going to buy some for the meme stock value play, but saving 75% of the buying power for the overvalued dip. 5. level 1. Truebesobedooo. 6m. Over valued when it first comes out in a few days, went from \$200 to \$300 to \$350 a share. 3. r/CoinBase. Welcome to r/Coinbase!

https://www.buybitcoinworldwide.com/img/coinbase/2.png|||5 Ways to Buy Bitcoin with Credit Card or Debit Instantly ...|||1030 x 1132

Welcome to /r/EthTrader, a 100% community driven sub. Here you can discuss Ethereum news, memes, investing, trading, miscellaneous market-related subjects and other relevant technology. Donuts reward posters, commenters, and moderators for their contributions to the subreddit.

https://stormgain.com/sites/default/files/2020-04/Buy-Bitcoin-with-credit-card.jpg|||How to buy Bitcoin with a credit card: the best ways ...|||1600 x 1200

Best forex indicator - Download for free

SCRT has a circulating supply of 149.82 M SCRT. The Secret price page is part of Crypto.com Price Index that features price history, price ticker, market cap and live charts for the top cryptocurrencies. SCRT Price Statistics. Secret Price. \$5.80.

(end of excerpt)